*Digital Communication Formulas...* 1/13

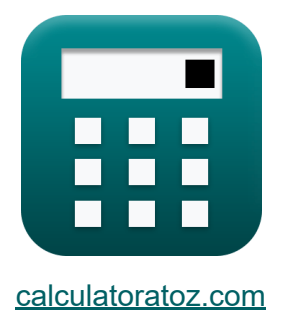

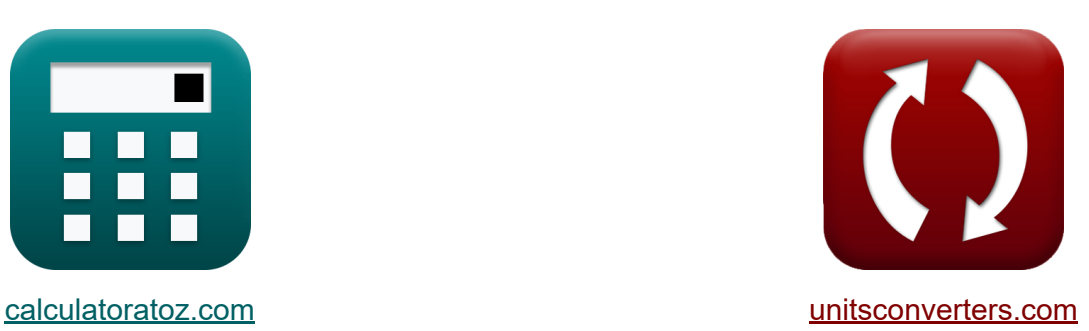

# **Comunicación digital Fórmulas**

**iCalculadoras! iEjemplos! iConversiones!** 

¡Ejemplos!

Marcador **[calculatoratoz.com](https://www.calculatoratoz.com/es)**, **[unitsconverters.com](https://www.unitsconverters.com/es)**

Cobertura más amplia de calculadoras y creciente - **¡30.000+ calculadoras!** Calcular con una unidad diferente para cada variable - **¡Conversión de unidades integrada!**

La colección más amplia de medidas y unidades - **¡250+ Medidas!**

¡Siéntete libre de COMPARTIR este documento con tus amigos!

*[Por favor, deje sus comentarios aquí...](https://docs.google.com/forms/d/e/1FAIpQLSf4b4wDgl-KBPJGChMJCxFlqrHvFdmw4Z8WHDP7MoWEdk8QOw/viewform?usp=pp_url&entry.1491156970=Comunicaci%C3%B3n%20digital%20F%C3%B3rmulas)*

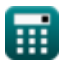

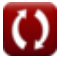

# **Lista de 25 Comunicación digital Fórmulas**

# **Comunicación digital**

### **Parámetros de modulación**

**1) Atenuación dada Potencia de 2 Señales** 

$$
\kappa \!\left(\!\text{dB} = 10 \cdot \left(\log 10 \!\left(\frac{\text{P}_2}{\text{P}_1}\right)\right)\!\right)
$$

$$
\boxed{\text{ex}}\,\text{-}10.888424\text{dB} = 10\cdot\left(\log 10\!\left(\frac{14.67 \text{W}}{180 \text{W}}\right)\right)
$$

**2) Atenuación dada Tensión de 2 Señales** 

$$
\kappa \!\left| \text{dB} = 20 \cdot \left(\log 10 \!\left(\frac{\text{V2}}{\text{V1}}\right)\right) \right|
$$

$$
\boxed{\text{ex}}\,\text{-}10.881361\text{dB} = 20\cdot\left(\log 10\!\left(\frac{20\text{V}}{70\text{V}}\right)\right)
$$

**3) Frecuencia de muestreo de Nyquist**

$$
\mathbf{\overline{\hbar}}\mathbf{f}_{\mathrm{s}}=2\cdot\mathbf{F}_{\mathrm{m}}
$$

$$
\boxed{\text{ex}} 0.3\text{kHz} = 2\cdot 0.15\text{kHz}
$$

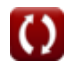

**[Calculadora abierta](https://www.calculatoratoz.com/es/attenuation-given-power-of-2-signals-calculator/Calc-1893)** 

**[Calculadora abierta](https://www.calculatoratoz.com/es/attenuation-given-voltage-of-2-signals-calculator/Calc-1894)** 

**[Calculadora abierta](https://www.calculatoratoz.com/es/nyquist-sampling-frequency-calculator/Calc-35598)** 

*Digital Communication Formulas...* 3/13

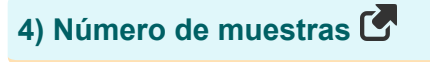

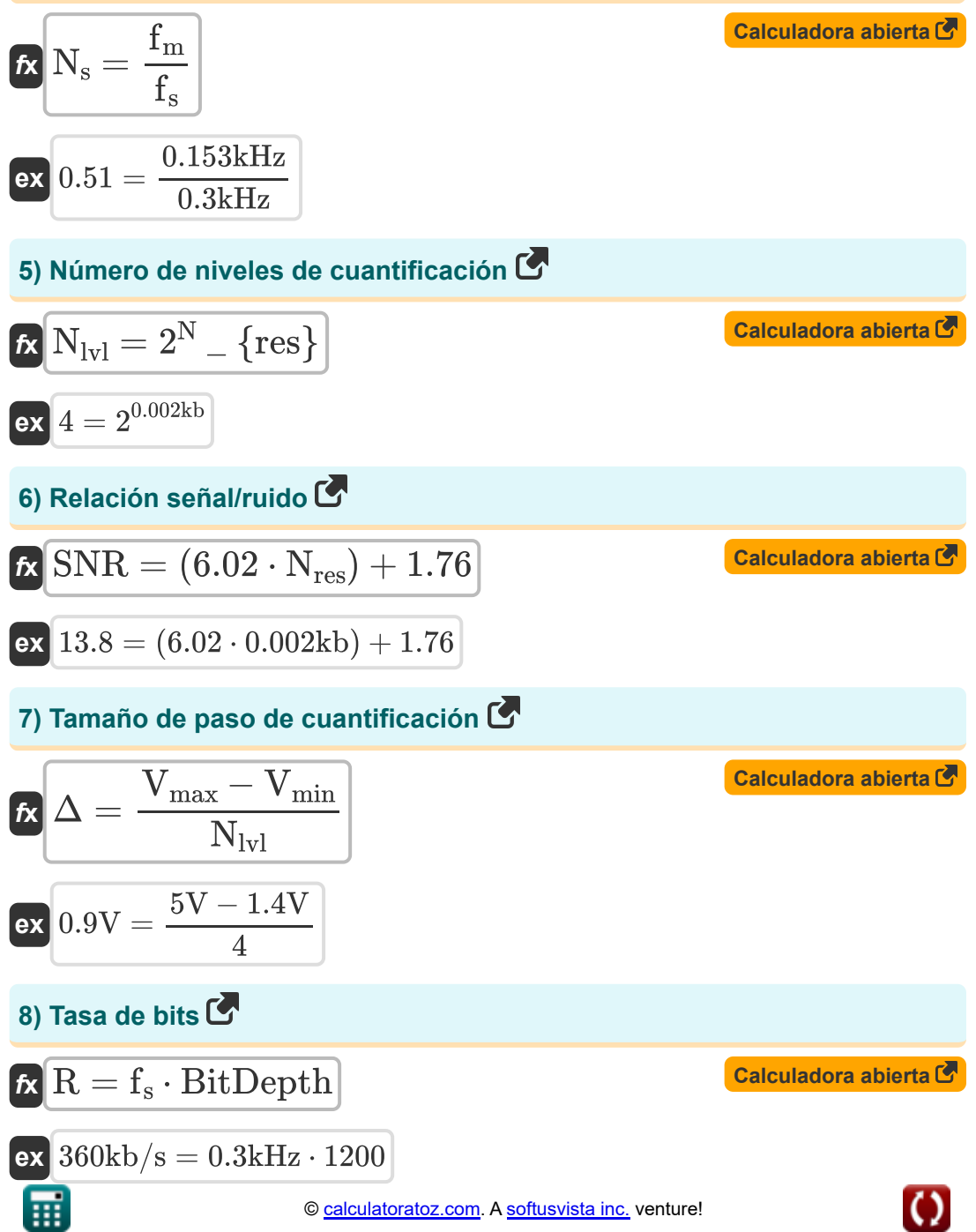

*Digital Communication Formulas...* 4/13

#### **9) Tasa de bits del filtro de coseno elevado dado el período de tiempo**

$$
\mathbf{f} \mathbf{x} \left[ \mathbf{R_s} = \frac{1}{\text{T}} \right]
$$
\nCalculate the value of the graph with the following matrices:

\n
$$
\mathbf{f} \mathbf{x} = \frac{1}{\text{T}}
$$
\nCalculate the value of the graph with the x-axis, and the y-axis, respectively.

\n

$$
\textbf{ex}\ \frac{142.8571\text{kb/s}=\frac{1}{7\text{\mu s}}}{\ }
$$

**10) Tasa de bits del filtro de coseno elevado usando el factor de atenuación**

$$
\mathbf{R}_\mathrm{s} = \frac{2 \cdot f_\mathrm{b}}{1 + \alpha}
$$
   
Calculate  $R_\mathrm{s} = \frac{2 \cdot 107.14 \mathrm{kb/s}}{2 \cdot 107.14 \mathrm{kb/s}}$ 

$$
\textbf{ex}\textcolor{blue}{]142.8533\text{kb/s} = \frac{2\cdot 107.14\text{kb/s}}{1+0.5}}
$$

### **11) Tasa de bits utilizando la duración de bits**

$$
\begin{aligned} \mathbf{f} \mathbf{x} \overline{\mathbf{R} = \frac{1}{T_b}} \\ \mathbf{f} \mathbf{x} \overline{\mathbf{R}} \overline{\mathbf{360.036kb/s} = \frac{1}{2.7775 \mu s}} \end{aligned}
$$

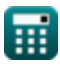

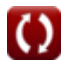

**[Calculadora abierta](https://www.calculatoratoz.com/es/bit-rate-using-bit-duration-calculator/Calc-1799)** 

### **Técnicas de modulación**

### **12) Ancho de banda de ASK dada tasa de bits**

$$
\kappa\!\left[\text{BW}_{\text{ASK}} = (1+\alpha) \cdot \left(\frac{\text{R}}{\text{n}_\text{b}}\right)\right]
$$

$$
\boxed{\text{ex}}~33.75\text{kHz} = (1+0.5)\cdot \left(\frac{360\text{kb/s}}{16}\right)
$$

**[Calculadora abierta](https://www.calculatoratoz.com/es/bandwidth-of-ask-given-bit-rate-calculator/Calc-1896)** 

13) Ancho de banda de FSK C  
\n
$$
\mathbf{R} \text{BW}_{\text{FSK}} = \text{R} \cdot (1 + \alpha) + (2 \cdot \Delta f)
$$
\n
$$
\text{Calculadora abierta C}
$$
\n
$$
\text{EX} \text{BW}_{\text{FSK}} = 360 \text{kb/s} \cdot (1 + 0.5) + (2 \cdot 2.99 \text{kHz})
$$
\n14) Ancho de banda de FSK multinivel C  
\n
$$
\mathbf{R} \text{BW}_{\text{MFSK}} = \text{R} \cdot (1 + \alpha) + (2 \cdot \Delta f \cdot (L - 1))
$$
\n
$$
\text{Calculadora abierta C}
$$
\n
$$
\text{EX} \text{551.96kHz} = 360 \text{kb/s} \cdot (1 + 0.5) + (2 \cdot 2.99 \text{kHz} \cdot (3 - 1))
$$
\n15) Ancho de banda de PSK multinivel C  
\n
$$
\text{BW}_{\text{MPSK}} = \text{R} \cdot \left(\frac{1 + \alpha}{\log 2(L)}\right)
$$
\n
$$
\text{Calculadora abierta C}
$$

$$
\boxed{\text{ex}}\ \frac{340.7021\text{kHz}=360\text{kb/s}\cdot\left(\frac{1+0.5}{\log2(3)}\right)}
$$

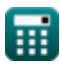

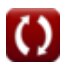

*Digital Communication Formulas...* 6/13

#### **16) Ancho de banda del filtro de coseno elevado**

 $\overline{2\cdot 7 \mu s}$ 

$$
f_{\rm b} = \frac{1+\alpha}{2 \cdot T}
$$
\n
$$
f_{\rm b} = \frac{1+\alpha}{2 \cdot T}
$$
\n
$$
f_{\rm b} = \frac{1+0.5}{2 \cdot T}
$$
\n
$$
f_{\rm b} = \frac{1+0.5}{2 \cdot T}
$$

#### **17) Eficiencia de ancho de banda en comunicación digital**

$$
f \times S = \frac{R}{BW}
$$
  
ex 
$$
9 = \frac{360 \text{kb/s}}{40 \text{kHz}}
$$

### **18) Error de probabilidad de BPSK para filtro de coseno elevado**

$$
\textbf{tx}\text{e}_{\text{BPSK}} = \left(\frac{1}{2}\right) \cdot \text{erfc}\left(\sqrt{\frac{\varepsilon_{\text{s}}}{\text{N}_0}}\right)
$$
\n
$$
\text{ex } 0.499999 = \left(\frac{1}{2}\right) \cdot \text{erfc}\left(\sqrt{\frac{1.2\text{e}-11\text{J}}{10}}\right)
$$

$$
\textcolor{blue}{\textbf{H}}
$$

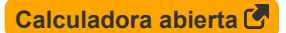

**Digital Communication Formulas...** *Digital Communication Formulas...* 

### **19) Error de probabilidad de DPSK**

$$
\mathbf{f}(\mathbf{r}) = \mathbf{f}(\mathbf{r}) = \mathbf{f}(\mathbf{r})
$$
\n
$$
\mathbf{f}(\mathbf{r}) = \mathbf{f}(\mathbf{r}) = \mathbf{f}(\mathbf{r})
$$
\n
$$
\mathbf{f}(\mathbf{r}) = \mathbf{f}(\mathbf{r})
$$
\n
$$
\mathbf{f}(\mathbf{r}) = \mathbf{f}(\mathbf{r})
$$
\n
$$
\mathbf{f}(\mathbf{r}) = \mathbf{f}(\mathbf{r})
$$
\n
$$
\mathbf{f}(\mathbf{r}) = \mathbf{f}(\mathbf{r})
$$
\n
$$
\mathbf{f}(\mathbf{r}) = \mathbf{f}(\mathbf{r})
$$
\n
$$
\mathbf{f}(\mathbf{r}) = \mathbf{f}(\mathbf{r})
$$
\n
$$
\mathbf{f}(\mathbf{r}) = \mathbf{f}(\mathbf{r})
$$
\n
$$
\mathbf{f}(\mathbf{r}) = \mathbf{f}(\mathbf{r})
$$
\n
$$
\mathbf{f}(\mathbf{r}) = \mathbf{f}(\mathbf{r})
$$
\n
$$
\mathbf{f}(\mathbf{r}) = \mathbf{f}(\mathbf{r})
$$
\n
$$
\mathbf{f}(\mathbf{r}) = \mathbf{f}(\mathbf{r})
$$
\n
$$
\mathbf{f}(\mathbf{r}) = \mathbf{f}(\mathbf{r})
$$
\n
$$
\mathbf{f}(\mathbf{r}) = \mathbf{f}(\mathbf{r})
$$
\n
$$
\mathbf{f}(\mathbf{r}) = \mathbf{f}(\mathbf{r})
$$
\n
$$
\mathbf{f}(\mathbf{r}) = \mathbf{f}(\mathbf{r})
$$
\n
$$
\mathbf{f}(\mathbf{r}) = \mathbf{f}(\mathbf{r})
$$
\n
$$
\mathbf{f}(\mathbf{r}) = \mathbf{f}(\mathbf{r})
$$
\n
$$
\mathbf{f}(\mathbf{r}) = \mathbf{f}(\mathbf{r})
$$
\n
$$
\mathbf{f}(\mathbf{r}) = \mathbf{f}(\mathbf{r})
$$
\n
$$
\mathbf{f}(\mathbf{r}) = \mathbf{f}(\
$$

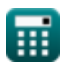

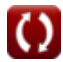

*Digital Communication Formulas...* 8/13

#### **23) Período de tiempo de la señal**

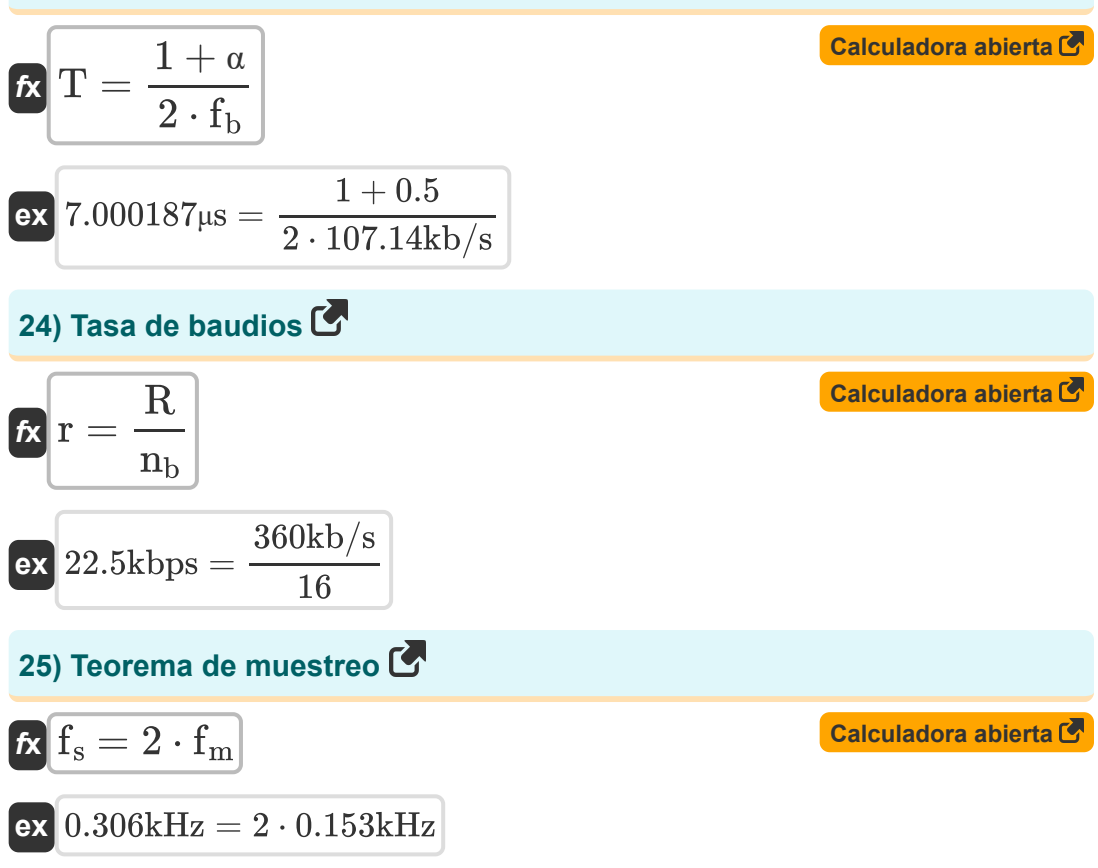

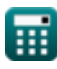

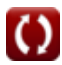

## **Variables utilizadas**

- **BitDepth** Profundidad de bits  $\bullet$
- **BW** Ancho de banda de la señal *(Kilohercio)*  $\bullet$
- **BWASK** Ancho de banda de ASK *(Kilohercio)*
- **BWFSK** Ancho de banda de FSK *(Kilohercio)*  $\bullet$
- **BWMFSK** Ancho de banda de FSK multinivel *(Kilohercio)*  $\bullet$
- **BWMPSK** Ancho de banda de PSK multinivel *(Kilohercio)*
- **dB** Atenuación *(Decibel)*
- **eBPSK** Error de probabilidad de BPSK
- $e_{\text{DPSK}}$  Error de probabilidad de DPSK
- **f<sup>b</sup>** Ancho de banda del filtro de coseno elevado *(Kilobit por segundo)*
- **f<sup>m</sup>** Frecuencia máxima *(Kilohercio)*
- **F<sup>m</sup>** Mensaje Señal Frecuencia *(Kilohercio)*
- **f<sup>s</sup>** Frecuencia de muestreo *(Kilohercio)*
- **L** Número de nivel
- **N** Bits transmitidos por símbolo *(kilobit)*
- **N<sup>0</sup>** Densidad de ruido
- **n<sup>b</sup>** Número de bits
- **Nlvl** Número de niveles de cuantificación
- **Nres** Resolución de ADC *(kilobit)*
- **N<sup>s</sup>** Número de muestras
- **P<sup>1</sup>** Poder 1 *(Vatio)*

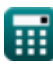

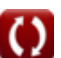

*Digital Communication Formulas...* 10/13

- **P<sup>2</sup>** Poder 2 *(Vatio)*
- **r** Tasa de baudios *(Kilobit por segundo)*
- **R** Tasa de bits *(Kilobit por segundo)*
- **R<sup>s</sup>** Tasa de bits del filtro de coseno elevado *(Kilobit por segundo)*
- **S** Eficiencia de ancho de banda
- **SNR** Relación señal-ruido
- **T** Período de tiempo de la señal *(Microsegundo)*
- **T<sup>b</sup>** Duración de bits *(Microsegundo)*
- **T<sup>s</sup>** Periodo de muestreo *(Microsegundo)*
- **Tsyb** Hora del símbolo *(Microsegundo)*
- **Vmax** Voltaje máximo *(Voltio)*
- **Vmin** Voltaje mínimo *(Voltio)*
- **V1** Voltaje 1 *(Voltio)*
- **V2** Voltaje 2 *(Voltio)*
- **α** Factor de caída
- **Δ** Tamaño de paso de cuantificación *(Voltio)*
- **Δf** Diferencia en frecuencia *(Kilohercio)*
- **ε<sup>b</sup>** Energía por bit *(Joule)*
- **ε<sup>s</sup>** Energía por símbolo *(Joule)*

### **Constantes, funciones, medidas utilizadas**

- Constante: **e**, 2.71828182845904523536028747135266249 *Napier's constant*
- Función: **erfc**, erfc(Number) *Gauss complementary error function (non-elementary special function)*
- Función: **log10**, log10(Number) *Common logarithm function (base 10)*
- Función: **log2**, log2(Number) *Binary logarithm function (base 2)*
- Función: **sqrt**, sqrt(Number) *Square root function*
- Medición: **Tiempo** in Microsegundo (μs) *Tiempo Conversión de unidades*
- Medición: **Energía** in Joule (J) *Energía Conversión de unidades*
- Medición: **Energía** in Vatio (W) *Energía Conversión de unidades*
- Medición: **Frecuencia** in Kilohercio (kHz) *Frecuencia Conversión de unidades*
- Medición: **Almacenamiento de datos** in kilobit (kb) *Almacenamiento de datos Conversión de unidades*
- Medición: **Transferencia de datos** in Kilobit por segundo (kbps)  $\bullet$ *Transferencia de datos Conversión de unidades*
- Medición: **Potencial eléctrico** in Voltio (V) *Potencial eléctrico Conversión de unidades*
- Medición: **Sonido** in Decibel (dB) *Sonido Conversión de unidades*

*Digital Communication Formulas...* 12/13

Medición: **Banda ancha** in Kilobit por segundo (kb/s) *Banda ancha Conversión de unidades*

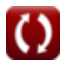

### **Consulte otras listas de fórmulas**

- **Comunicación digital Fórmulas**
- **Sistema Integrado Fórmulas**
- **Teoría y codificación de la información Fórmulas**
- **Diseño de fibra óptica Fórmulas**
- **Dispositivos optoelectrónicos Fórmulas**
- **Ingeniería de Televisión Fórmulas**

¡Siéntete libre de COMPARTIR este documento con tus amigos!

#### **PDF Disponible en**

[English](https://www.calculatoratoz.com/PDF/Nodes/543/Digital-communication-Formulas_en.PDF) [Spanish](https://www.calculatoratoz.com/PDF/Nodes/543/Digital-communication-Formulas_es.PDF) [French](https://www.calculatoratoz.com/PDF/Nodes/543/Digital-communication-Formulas_fr.PDF) [German](https://www.calculatoratoz.com/PDF/Nodes/543/Digital-communication-Formulas_de.PDF) [Russian](https://www.calculatoratoz.com/PDF/Nodes/543/Digital-communication-Formulas_ru.PDF) [Italian](https://www.calculatoratoz.com/PDF/Nodes/543/Digital-communication-Formulas_it.PDF) [Portuguese](https://www.calculatoratoz.com/PDF/Nodes/543/Digital-communication-Formulas_pt.PDF) [Polish](https://www.calculatoratoz.com/PDF/Nodes/543/Digital-communication-Formulas_pl.PDF) [Dutch](https://www.calculatoratoz.com/PDF/Nodes/543/Digital-communication-Formulas_nl.PDF)

*12/18/2023 | 3:28:22 PM UTC [Por favor, deje sus comentarios aquí...](https://docs.google.com/forms/d/e/1FAIpQLSf4b4wDgl-KBPJGChMJCxFlqrHvFdmw4Z8WHDP7MoWEdk8QOw/viewform?usp=pp_url&entry.1491156970=Comunicaci%C3%B3n%20digital%20F%C3%B3rmulas)*